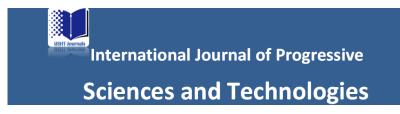

## **Revision Form**

Author (s) : Faradiba Faradiba

Title of Manuscript : The Impact of Accelerated Development on Air Pollution in Indonesia

Following revisions are required.

- 1. Study the Instructions to authors attached and revise the sections of your MS accordingly. For examples, we have Introduction only (not introduction + literature review / we have Materials and Methods, not Methodology and data / we don;t have conclusion.
- 2. Tables and Figures shall be removed towards the end of the MS, i.e. after the REFERENCES.
- 3. Normal margin preferred, if your Table has many columns, you may change the layout to landscape, just only for that specific Table.
- 4. Add previous research empirical studies.

The following I have added

- 1. I have read and followed in accordance with the guidelines given.
- 2. Tables and figures are placed after the references.
- 3. I use the left border of 4 cm, and the top-right-bottom limit of 3 cm.
- 4. I use the APA 7th guidelines on citations.
- 5. previous research empirical studies.

Author (s)

Faradiba